## **САМАРСКИЙ ГОСУДАРСТВЕННЫЙ УНИВЕРСИТЕТ ПУТЕЙ СООБЩЕНИЯ**

# **Экономико-математическое моделирование, пакеты прикладных программ**

рабочая программа дисциплины (модуля)<sup>1</sup>

Закреплена за кафедрой **Общеобразовательные дисциплины**

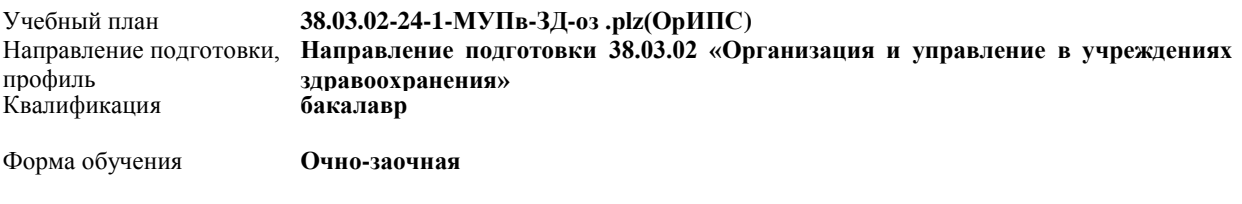

Общая трудоемкость **8ЗЕТ**

**Распределение часов дисциплины по семестрам**

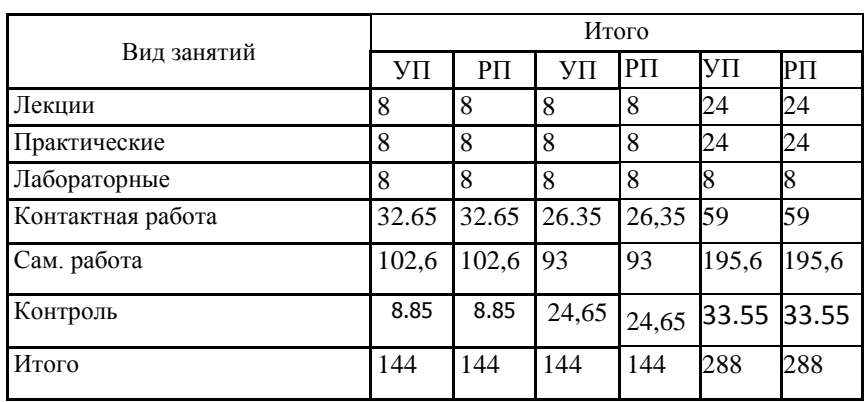

Программу составил(и):

#### **Оренбург Оренбург**

 $\frac{1}{1}$ Рабочая программа подлежит ежегодной актуализации в составе основной профессиональной образовательной программы (ОПОП). Сведения об актуализации ОПОП вносятся в лист актуализации ОПОП.

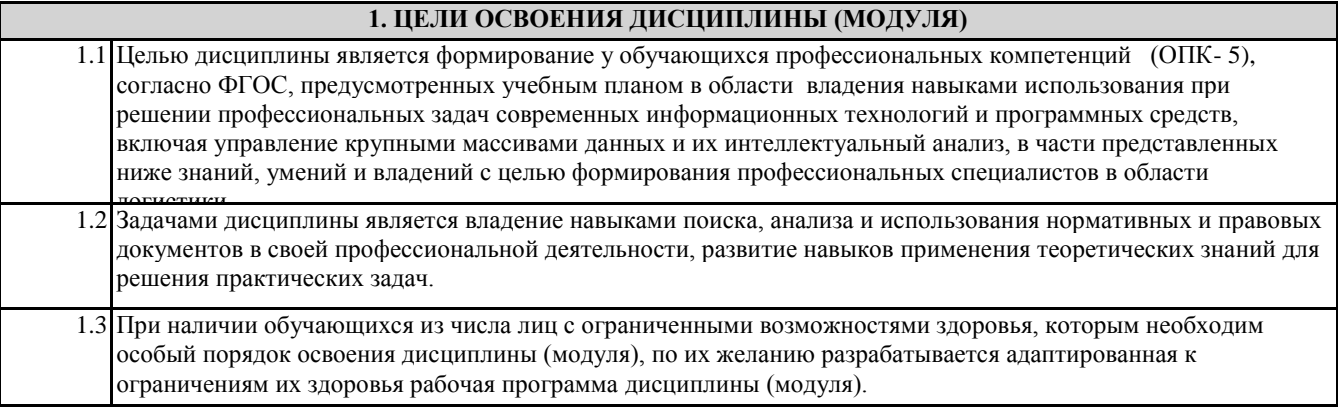

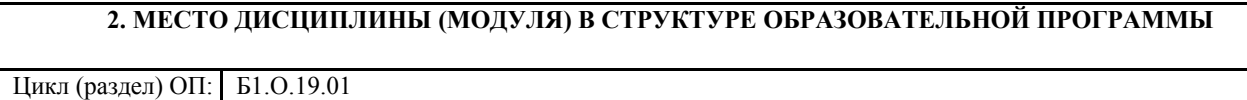

#### **3. КОМПЕТЕНЦИИ ОБУЧАЮЩЕГОСЯ, ФОРМИРУЕМЫЕ В РЕЗУЛЬТАТЕ ОСВОЕНИЯ ДИСЦИПЛИНЫ (МОДУЛЯ)**

**ОПК-5 Способен использовать при решении профессиональных задач современные информационные технологии и программные средства, включая управление крупными массивами данных и их интеллектуальный анализ.**

**ОПК-5.1 Идентифицирует и анализирует действующие методы управления при решении производственных задач и выявляет возможности повышения эффективности управления с применением современных информационных технологий**

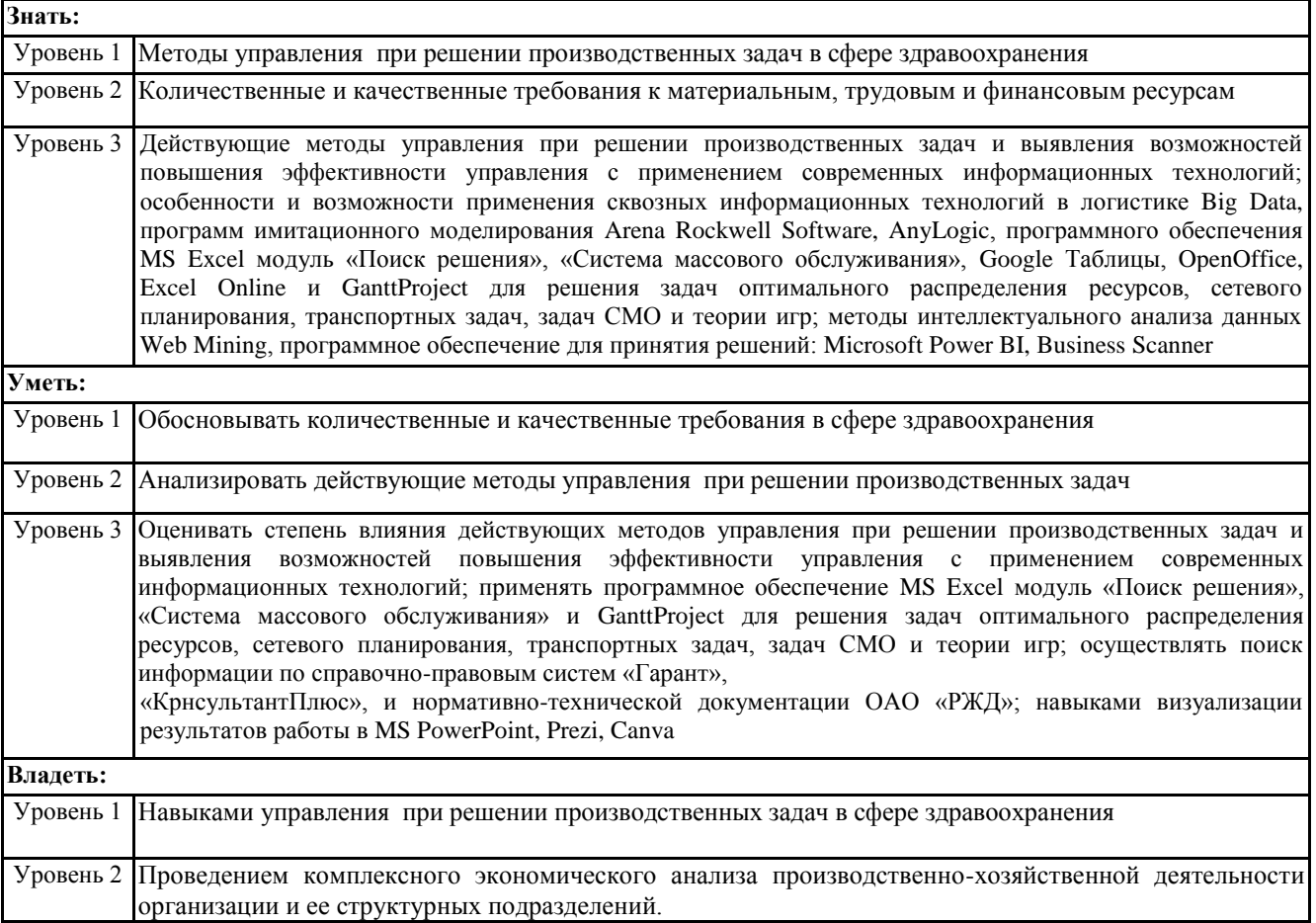

Уровень 3 Навыками практического применения действующих методов управления при решении производственных задач и выявления возможностей повышения эффективности управления с применением современных информационных технологий; навыками анализа данных с применением программного обеспечения MS Ехсеl модуль «Поиск решения», «Система массового обслуживания» при решения задач оптимального распределения ресурсов, сетевого планирования, транспортных задач, задач СМО и теории игр; навыками работы и визуализации результатов в Google Docs, GanttProject, MS PowerPoint, Prezi, Canva

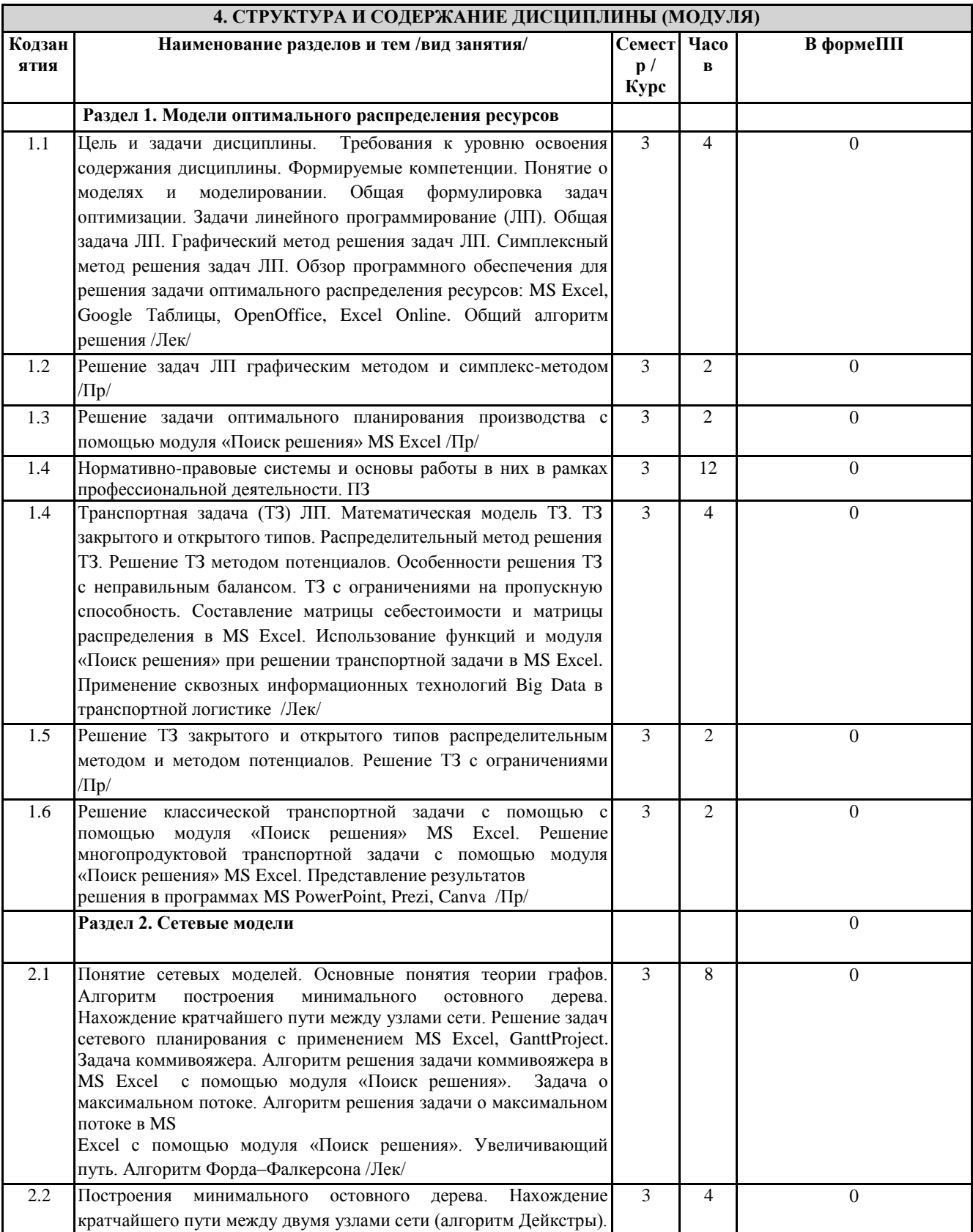

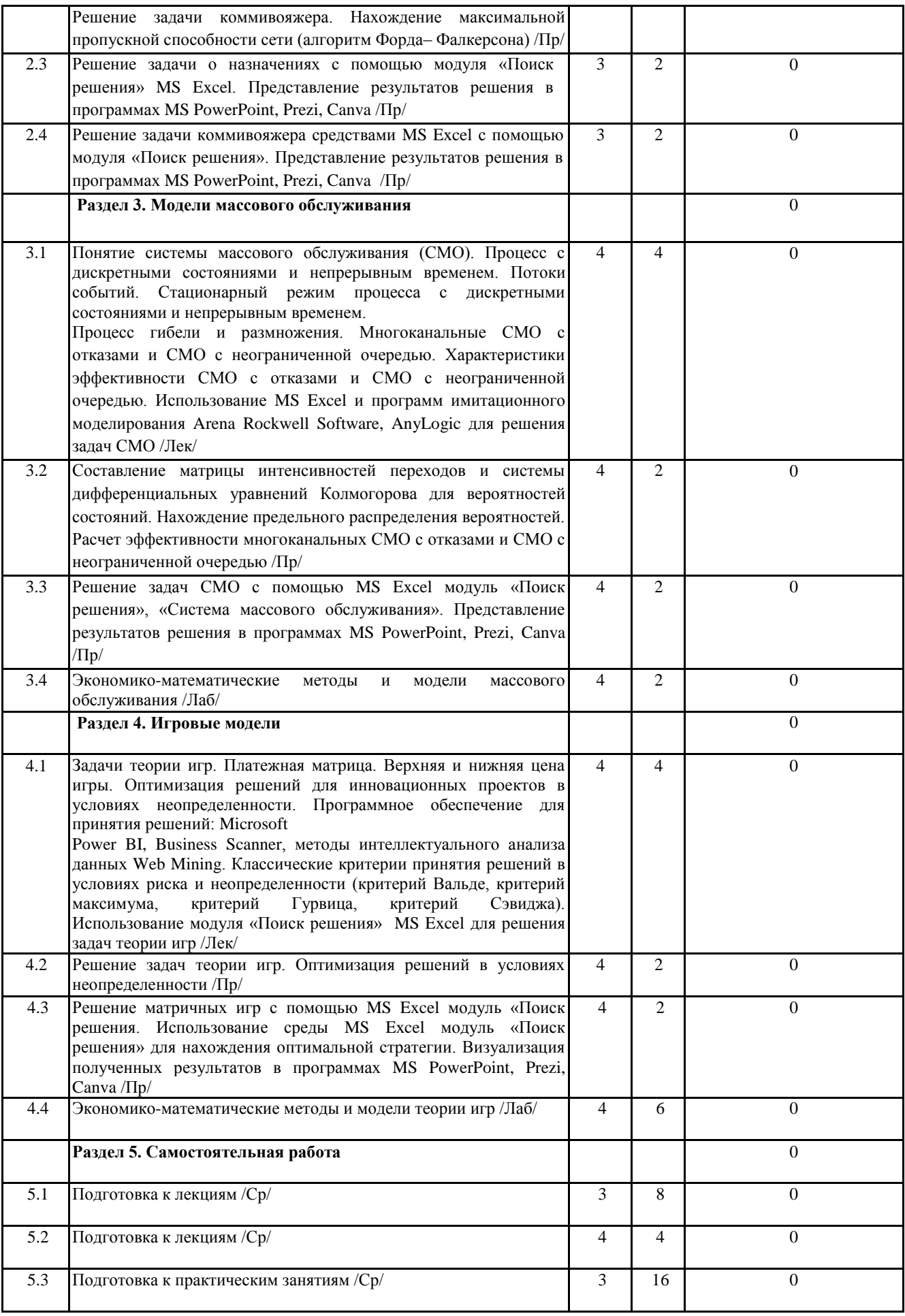

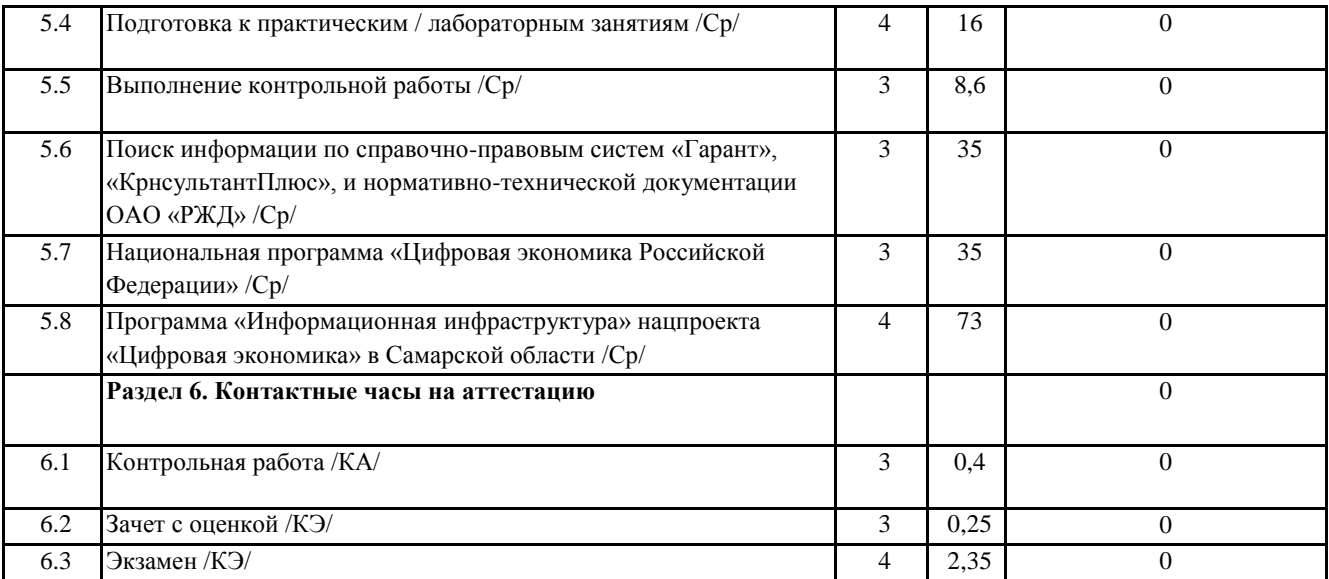

### **5. ОЦЕНОЧНЫЕ МАТЕРИАЛЫ**

Оценочные материалы для проведения промежуточной аттестации обучающихся приведены в приложении к рабочей программе дисциплины.

Формы и виды текущего контроля по дисциплине (модулю), виды заданий, критерии их оценивания, распределение баллов по видам текущего контроля разрабатываются преподавателем дисциплины с учетом ее специфики и доводятся до сведения обучающихся на первом учебном занятии.

Текущий контроль успеваемости осуществляется преподавателем дисциплины (модуля), как правило, с использованием ЭИОС или путем проверки письменных работ, предусмотренных рабочими программами дисциплин в рамках контактной работы и самостоятельной работы обучающихся. Для фиксирования результатов текущего контроля может использоваться ЭИОС.

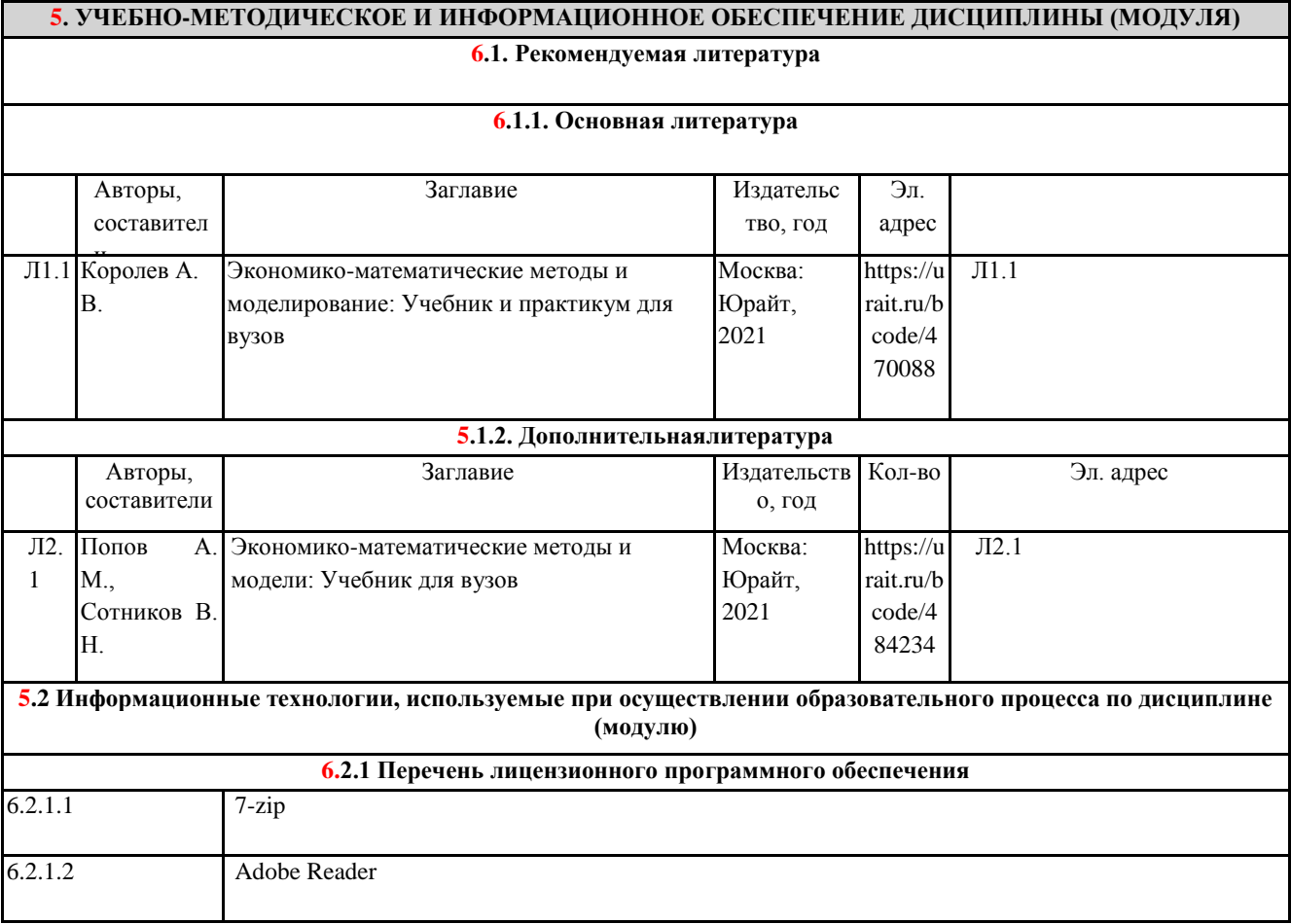

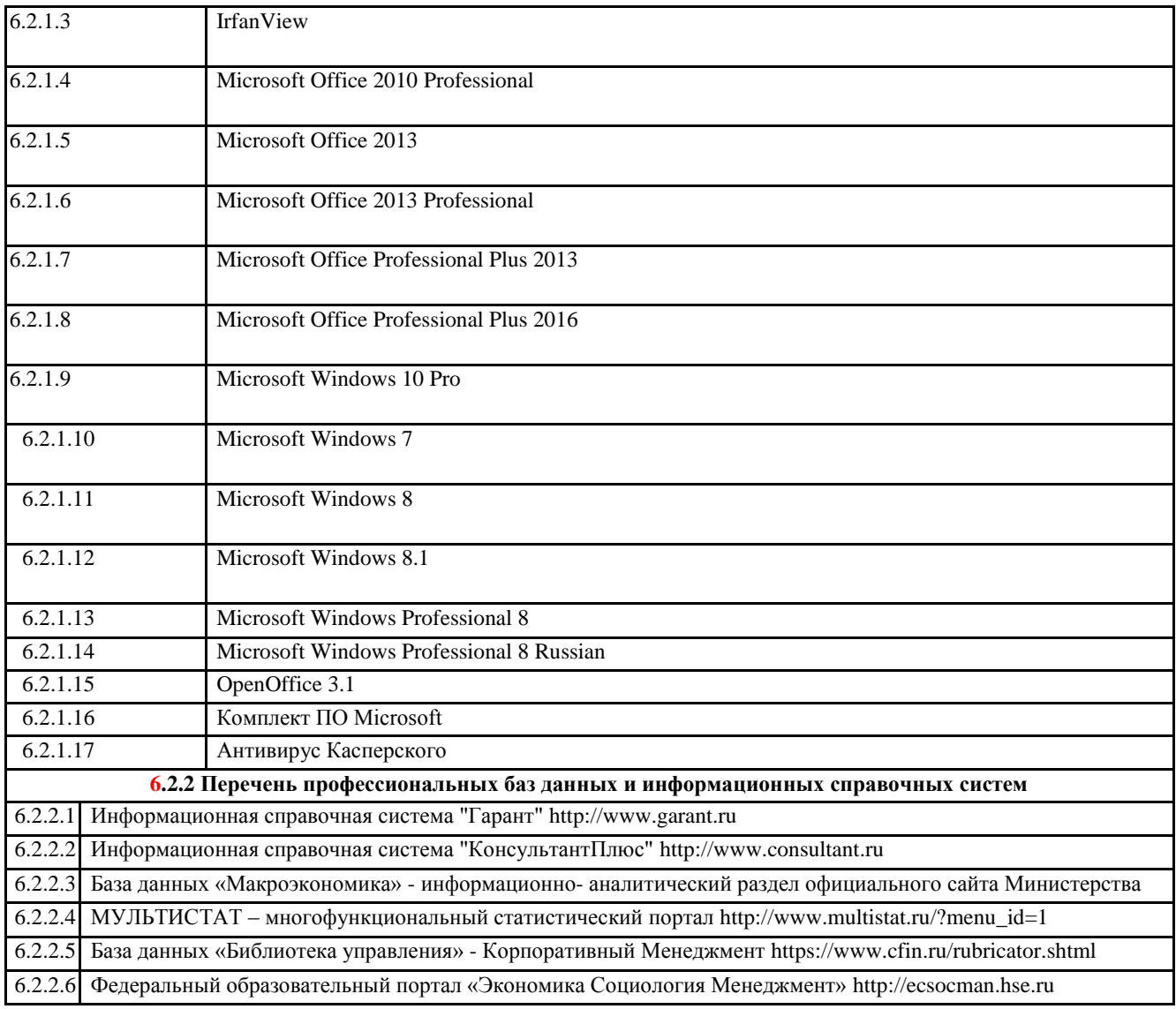

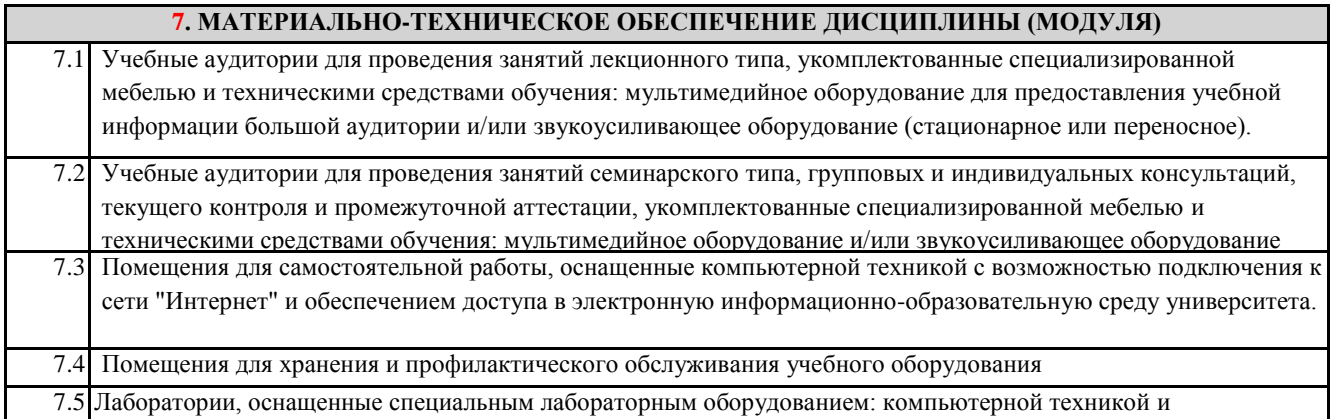

программным обеспечением.